# **МИНИСТЕРСТВО ПРОСВЕЩЕНИЯ РОССИЙСКОЙ ФЕДЕРАЦИИ**

**МОУ - школа «Планета детства»**

СОГЛАСОВАНО

Зам.директора по УВР Мишина И.В.

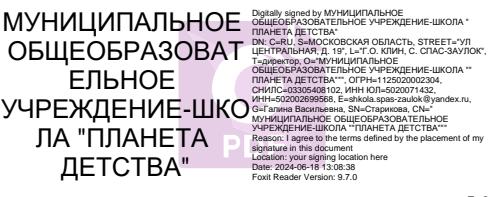

УТВЕРЖДЕНО Директор школы Старикова Г.В. №85/О от 28.06.2023 г.

# **РАБОЧАЯ ПРОГРАММА**

**курса внеурочной деятельности «Моя художественная практика» для обучающихся 1-4 классов**

> Спас – Заулок 2023

#### **1. Пояснительная записка**

Программа внеурочной деятельности «Моя художественная практика» разработана в соответствии с требованиями Федерального государственного образовательного стандарта начального общего образования (утверждён Приказом Министерства просвещения Российской Федерации № 286 от 31 мая 2021 г.) и с учётом примерной рабочей программы начального общего образования «Изобразительное искусство» (одобрена решением федерального учебно-методического объединения по общему образованию, протокол 3/21 от 27.09.2021 г.).

Цель примерной программы — создание условий для проявления творческих способностей обучающихся в процессе приобретения ими опыта практической работы в различных видах художественно-творческой деятельности.

Задачи программы:

- развитие эстетического восприятия природы, произведений изобразительного искусства и детского творчества;
- формирование активного, ценностного отношения к истории отечественной культуры, выраженной в её архитектуре, изобразительном и народном искусстве, в национальных образах предметно-материальной и пространственной среды, в понимании красоты человека и природы;
- знакомство с многообразием видов художественной деятельности и технически доступным разнообразием художественных материалов;
- овладение элементарной художественной грамотой во всех основных видах визуальнопространственных искусств (собственно изобразительных): графики, живописи и скульптуры, декоративно-прикладного и народного искусства, архитектуры и дизайна;
- приобретение собственной художественно-творческой практики в процессе работы различными художественными материалами.

Программа построена на модульном принципе представления содержания по годам обучения. Программа включает в себя относительно самостоятельные части образовательной программы — модули, позволяющие увеличить её гибкость и вариативность, организовать образовательный процесс, подстраиваясь под интересы и способности обучающихся.

Модульный принцип построения учебного материала допускает вариативный подход к очерёдности изучения модулей и принципам компоновки учебных тем в каждом классе. Предполагается также возможность реализации одного или нескольких модулей по выбору участников образовательного процесса, при этом увеличивается количество часов, отведённых на практическую работу. Взаимосвязанное содержание тематических модулей позволяет объединять, исключать, перекомпоновывать их наполнение в зависимости от объёма и видов практической деятельности, поэтому содержание одного или нескольких модулей логически встраивается в содержание других модулей, что является необходимым условием достижения цели данной программы. Например, модуль «Азбука цифровой графики» и модуль «Восприятие произведений искусства» интегрируются с такими модулями, как «Графика», «Живопись», «Скульптура», «Архитектура».

В соответствии с содержанием данной программы основным видом деятельности является художественно-творческая практика, которая реализуется в системе освоения тематических модулей и направлена на достижение определённой цели, а именно — развитие творческой личности обучающегося через освоение им опыта работы в разных видах изобразительного искусства, разнообразными техниками, материалами, инструментами и средствами изображения. Таким образом обучающийся должен овладеть практическими навыками работы в каждом тематическом модуле: «Графика», «Живопись», «Скульптура», «Декоративно-прикладное искусство», «Архитектура», «Восприятие произведений искусства», «Азбука цифровой графики».

В содержании программы есть задания, которые даны на основе компьютерных средств изображения, и задания на восприятие произведений изобразительного искусства. Для этого используются возможности как самого образовательного учреждения (компьютерный класс, актовый зал, библиотека), так и учреждения дополнительного образования и культуры.

#### **2. Планируемые результаты освоения курса внеурочной деятельности**

Устойчивое развитие воспитательных результатов внеурочной деятельности предполагает приобретение учащимися первого уровня результатов.

#### **Личностные:**

Программа призвана обеспечить достижение обучающимися личностных результатов в области патриотического, гражданского, духовно-нравственного, эстетического, экологического и трудового воспитания.

Патриотическое воспитание осуществляется через уважение и ценностное отношение к своей Родине — России, через освоение школьниками содержания традиций отечественной культуры, выраженной в её архитектуре, народном, декоративно-прикладном и изобразительном искусстве.

Гражданское воспитание осуществляется через формирование ценностно-смысловых ориентиров и установок, отражающих индивидуально-личностные позиции и социально значимые личностные качества, через коллективную творческую работу, которая создаёт условие для разных форм художественно-творческой деятельности и способствует пониманию другого человека, становлению чувства личной ответственности, развитию чувства личной причастности к жизни общества.

Духовно-нравственное воспитание является стержнем художественного развития обучающегося. Творческие задания направлены на развитие внутреннего мира, воспитание его эмоционально-образной, чувственной сферы и помогают обрести социально значимые знания. Развитие творческих способностей способствует росту самосознания, осознанию себя как личности и члена общества.

Эстетическое воспитание осуществляется через формирование представлений о прекрасном и безобразном, о высоком и низком, через формирование отношения к окружающим людям (стремление к их пониманию), через отношение к семье, природе, труду, искусству, культурному наследию, через развитие навыков восприятия и художественной рефлексии своих наблюдений в художественно-творческой деятельности.

Экологическое воспитание происходит в процессе художественно-эстетического наблюдения природы, а также через восприятие её образа в произведениях искусства. Формирование эстетических чувств способствует активному неприятию действий, приносящих вред окружающей среде. Примерная программа курса внеурочной деятельности.

Трудовое воспитание осуществляется в процессе собственной художественнотворческой деятельности по освоению художественных материалов, в процессе достижения результата и удовлетворения от создания реального, практического продукта.

#### **Метапредметные**:

#### **Познавательные:**

Овладение универсальными познавательными действиями.

Пространственные представления и сенсорные способности:

характеризовать форму предмета, конструкции; выявлять доминантные черты (характерные особенности) в визуальном образе;

находить ассоциативные связи между визуальными образами разных форм и предметов; сопоставлять части и целое в видимом образе, предмете, конструкции;

анализировать пропорциональные отношения частей внутри целого и предметов между собой;

абстрагировать образ реальности при построении плоской композиции;

соотносить тональные отношения (тёмное — светлое) в пространственных и плоскостных объектах;

выявлять и анализировать эмоциональное воздействие цветовых отношений в пространственной среде и плоскостном изображении.

#### **Регулятивные**:

Обучающиеся должны внимательно относиться к учебным задачам, выполнять их, соблюдать последовательность учебных действий при выполнении задания; уметь организовывать своё рабочее место для практической работы, бережно относиться к используемым материалам; контролировать свою деятельность в процессе достижения результата.

#### **Коммуникативные:**

Учащиеся должны учиться взаимодействовать, сотрудничать в процессе коллективной работы, принимать цель совместной деятельности, договариваться, ответственно относиться к своей задаче по достижению общего результата.

#### **Предметные результаты:**

### **1 класс**

Модуль «Декоративно-прикладное искусство».

Различать виды орнаментов по изобразительным мотивам (растительные, геометрические, анималистические). Учиться использовать правила симметрии в своей художественной практике. Приобретать опыт создания орнаментальной декоративной композиции. Приобретать представления о глиняных игрушках народных художественных промыслов (дымковская, каргопольская игрушки или по выбору учителя с учётом местных промыслов) и опыт практической художественной деятельности по мотивам игрушки выбранного промысла. Иметь опыт и соответствующие возрасту навыки подготовки и оформления праздника.

Модуль «Архитектура».

Осваивать приёмы конструирования из бумаги, складывания объёмных простых геометрических тел. Приобретать опыт пространственного макетирования в форме коллективной игровой деятельности. Приобретать представления о конструктивной основе любого предмета и первичные навыки анализа строения предмета.

Модуль «Азбука цифровой графики».

Приобретать опыт создания фотографий с целью целенаправленного эстетического наблюдения природы.

#### **2 класс**

Модуль «Декоративно-прикладное искусство».

Приобретать опыт выполнения эскиза геометрического орнамента кружева или вышивки на основе природных мотивов. Осваивать приёмы орнаментального оформления сказочных глиняных зверушек, созданных по мотивам народного художественного промысла (филимоновская, абашевская, каргопольская, дымковская игрушки или игрушки с учётом местных промыслов). Приобретать опыт преобразования бытовых подручных нехудожественных материалов в художественные изображения (поделки). Приобретать опыт выполнения красками рисунков украшений.

Модуль «Архитектура».

Осваивать приёмы создания объёмных предметов из бумаги и объёмного декорирования предметов из бумаги. Участвовать в коллективной работе по построению из бумаги пространственного макета сказочного города или детской площадки. Приобретать опыт сочинения и изображения домиков для разных по своему характеру героев литературных и народных сказок.

Модуль «Азбука цифровой графики».

Осваивать возможности изображения с помощью разных видов линий в программе Paint (или другом графическом редакторе). Осваивать приёмы трансформации и копирования геометрических фигур в программе Paint, а также построения из них простых рисунков или орнаментов. Осваивать композиционное построение кадра при фотографировании: расположение объекта в кадре, масштаб, доминанта.

Модуль «Декоративно-прикладное искусство».

Знакомиться с приёмами исполнения традиционных орнаментов, украшающих посуду Гжели и Хохломы; осваивать простые кистевые приёмы, свойственные этим промыслам; Узнать о сетчатых видах орнаментов и их применении в росписи тканей, стен и др.; уметь рассуждать с опорой на зрительный материал о видах симметрии в сетчатом орнаменте. Получать опыт создания композиции орнамента в квадрате (в качестве эскиза росписи женского платка).

Модуль «Архитектура».

Создать эскиз макета паркового пространства или участвовать в коллективной работе по созданию такого макета. Создать в виде рисунков или объёмных аппликаций из цветной бумаги эскизы разнообразных малых архитектурных форм, наполняющих городское пространство. Придумать и нарисовать (или выполнить в технике бумагопластики) транспортное средство. Выполнить творческий рисунок (создать образ своего города или села) или участвовать в коллективной работе по созданию образа своего города или села (в виде коллажа).

Модуль «Азбука цифровой графики».

Осваивать приёмы работы в графическом редакторе с линиями, геометрическими фигурами, инструментами традиционного рисования. Применять получаемые навыки для усвоения определённых творческих тем, например: исследования свойств ритма и построения ритмических композиций, составления орнаментов путём различных повторений рисунка узора, простого повторения (раппорт), экспериментируя на свойствах симметрии; создание паттернов. Осваивать приёмы соединения шрифта и векторного изображения при создании поздравительных открыток, афиши и др. Осуществлять виртуальные путешествия в отечественные художественные музеи и, возможно, знаменитые зарубежные художественные музеи на основе установок и квестов, предложенных учителем.

#### **4 класс**

Модуль «Декоративно-прикладное искусство».

Показать в рисунках традиции использования орнаментов в архитектуре, одежде, оформлении предметов быта у разных народов, в разные эпохи. Показать в практической творческой работе орнаменты, традиционные мотивы и символы русской народной культуры (в деревянной резьбе и росписи по дереву, вышивке, декоре головных уборов, орнаментах, которые характерны для предметов быта). Познакомиться с традиционными женским и мужским костюмами у разных народов, со своеобразием одежды в разных культурах и в разные эпохи.

Модуль «Архитектура».

Познакомиться с конструкцией избы — традиционного деревянного жилого дома — и надворных построек; уметь строить из бумаги или изображать конструкцию избы. Уметь изображать традиционную конструкцию здания каменного древнерусского храма; иметь представление о красоте и конструктивных особенностях памятников русского деревянного зодчества. Иметь представления об устройстве и красоте древнерусского города, его архитектурном устройстве и жизни в нём людей. Знать основные конструктивные черты древнегреческого храма, уметь его изобразить; иметь общее, целостное образное представление о древнегреческой культуре. Иметь представление об основных характерных чертах храмовых сооружений, характерных для разных культур: готический (или романский) собор в европейских городах, буддийская пагода, мусульманская мечеть; уметь изображать их.

Модуль «Азбука цифровой графики».

Осваивать правила линейной и воздушной перспективы с помощью графических изображений и их варьирования в компьютерной программе Paint: изображение линии горизонта и точки схода, перспективных сокращений, цветовых и тональных изменений. Моделировать в графическом редакторе с помощью инструментов геометрических фигур

конструкцию традиционного крестьянского деревянного дома (избы) и различные варианты его устройства. Освоить анимацию простого повторяющегося движения изображения в виртуальном редакторе gif-анимации. Совершать виртуальные тематические путешествия по художественным музеям мира.

## **1. Содержание курса внеурочной деятельности 1 класс**

Модуль «Декоративно-прикладное искусство»

Вводное занятие. Знакомство с тематикой занятий. Материалы, инструменты, техники исполнения. Техника безопасности. Декоративно-прикладная практика Содержание. Узоры и орнаменты, создаваемые людьми: превращение листьев в элемент узора; орнамент и форма посуды. Узор на крыльях бабочки. Декоративное рисование. Игрушки из нехудожественных материалов. Проект ювелирных украшений. Дизайн предмета: изготовление нарядной упаковки путём складывания бумаги и аппликации. Оригами — создание игрушки для новогодней ёлки. Создание воздушных подвесок для оформления интерьера. Замкнутый орнамент печенья «тетёрочки».

Виды деятельности. Познавательная, игровая деятельность и художественное творчество: работа над переводом реальных объектов природы в декоративные (листья в элемент узора, шишки в ёлочные игрушки); создание декоративной композиции в технике аппликации; выполнение росписи по мотивам хохломской, городецкой росписи; декоративное рисование; работа над проектом ювелирных украшений (монотипия или Paint); освоение техники оригами и приёмов работы над дизайном упаковки; фотографирование. Форма организации. Мастер-класс; игра «Ювелиры»; коллективная работа и работа в творческих группах; выставка творческих работ на сайте школы, в творческом блоге, группе в соцсети или в реальном формате.

Модуль «Архитектура»

Вводное занятие. Знакомство с тематикой занятий. Материалы, инструменты. Техники и приёмы конструирования, макетирования. Техника безопасности. Практика конструирования и макетирования Содержание. Проект домика из овощей или фруктов, из варежки или сапога для маленьких человечков. Здание в технике оригами по материалам фотографирования на природе. «В объективе — здание». Конструирование из бумаги по материалам фотографий на темы «Вот моя улица (утром, днём, вечером)» или «Прогулка по городу». Наблюдение разнообразных архитектурных зданий в окружающем мире (по фотографиям). Макетирование (или аппликация) пространственной среды сказочного города из бумаги и картона.

Виды деятельности. Познавательная, игровая деятельность и художественное творчество: создание проекта домика из различных форм (природные, вещи и др.); конструирование постройки из бумаги; выполнение аппликации «Город сказочных построек» с использованием объёмных элементов; конструирование упаковки для подарков (коробочки, пакеты); фотографирование. Форма организации. Художественно-творческая практика; коллективная работа; мастер-класс; игровой проект «Много окон и дверей, полна горница людей»; выставка творческих работ на сайте школы, в творческом блоге, группе в соцсети или в реальном формате.

Модуль «Азбука цифровой графики»

Фотопрактика Содержание. Фотографирование мелких деталей природы, выражение ярких зрительных впечатлений. Обсуждение в условиях урока ученических фотографий, соответствующих изучаемой теме. Виды деятельности. Познавательная, игровая деятельность и художественное творчество: выполнение фотографий объектов природы; построение композиции в фотографии в зависимости от деталей изображения. Форма организации. Художественно-творческая практика; индивидуальная работа или работа в творческих группах; фотографирование на природе; беседа-обсуждение.

Модуль «Декоративно-прикладное искусство»

Вводное занятие. Знакомство с тематикой занятий. Материалы, инструменты, техники исполнения. Техника безопасности. Декоративно-прикладная практика Содержание. Декоративное панно по мотивам различных народных промыслов. Декоративная композиция. Маски для маскарада. Поделки из подручных нехудожественных материалов. Декоративное изображение животных в игрушках. Декор одежды человека. Композиция импровизация по мотивам палехской росписи; коллаж-аппликация из изображений людей в исторических костюмах. Компьютерный проект украшений (связь с модулем «Азбука цифровой графики»).

Виды деятельности. Познавательная, игровая деятельность и художественное творчество: роспись и украшение орнаментом посуды по мотивам разных промыслов; работа над декоративной композицией маски, новогодней ёлки, декоративной композицией в полосе по мотивам «тарарушек» Полховского Майдана; освоение техники коллажа, обрывной аппликации; создание композиции-импровизации на тему исторических и народных костюмов. Форма организации. Художественно-творческая практика; творческий проект; сюжетная игра-конкурс «Накроем стол для чая»; мастер-класс; индивидуальная и коллективная работа, работа в творческих группах; выставка творческих работ на сайте школы, в творческом блоге, группе в соцсети или в реальном формате.

Модуль «Архитектура»

Вводное занятие. Знакомство с тематикой занятий. Материалы, инструменты. Техники и приёмы конструирования, макетирования. Техника безопасности. Практика конструирования и макетирования Содержание. Конструирование из бумаги. Приёмы работы с полосой бумаги, разные варианты складывания, закручивания, надрезания. Макетирование пространства детской площадки. Построение игрового сказочного города из бумаги. Образ здания. Интерьер для героев сказки. Рисунок дома для доброго или злого сказочного персонажа.

Виды деятельности. Познавательная, игровая деятельность и художественное творчество: конструирование игрушек из бумаги для росписи; создание интерьера в коробке и вещи из коробок; работа над проектом детской площадки; освоение приёмов объёмной аппликации; выполнение макета зданий, города и конструирование подвесного аквариума. Форма организации. Художественно-творческая практика; мастер-класс; творческий проект; коллективная работа или работа в творческой группе; сюжетная игра: интерьер и вещи для героев сказки; выставка творческих работ на сайте школы, в творческом блоге, группе в соцсети или в реальном формате.

Модуль «Азбука цифровой графики»

Фотопрактика, практика в компьютерной графике и анимации Содержание. Компьютерные средства изображения. Работа с геометрическими фигурами. Трансформация и копирование геометрических фигур в программе Paint. Художественная фотография. Расположение объекта в кадре. Масштаб. Доминанта. Обсуждение на занятии ученических фотографий, соответствующих изучаемой теме.

Виды деятельности. Познавательная, игровая деятельность и художественное творчество: выполнение фотографий объектов природы; построение композиции в фотографии в зависимости от деталей изображения; выполнение рисунков в графическом редакторе; создание изображений в gif-анимации. Форма организации. Художественнотворческая практика; творческий проект; индивидуальная работа или работа в творческих группах; игровой сюжет «Рисуем мультик»; фотографирование на пленэре; фотозарисовка; беседа-обсуждение.

#### **3 класс**

Модуль «Декоративно-прикладное искусство»

Вводное занятие. Знакомство с тематикой занятий. Материалы, инструменты, техники исполнения. Аквагрим. Техника безопасности. Роспись пластилиновой фигурки по мотивам росписи гжельской майолики. Декоративная цветочная композиция. Маски сказочных героев.

Орнаменты для росписи ткани. Декоративная композиция по мотивам народных текстильных лоскутных композиций. Проект сувениров из нехудожественных материалов.

Виды деятельности. Познавательная, игровая деятельность и художественное творчество: выполнение декоративной композиции по мотивам народных текстильных лоскутных композиций (разработка эскиза с помощью компьютерной графики, связь с модулем «Азбука цифровой графики»); украшение росписью, орнаментом изделий из пластилина (глины) по мотивам гжельской майолики; работа над цветочной композициейимпровизацией по мотивам традиционной росписи (жостовские или павловопосадские цветы); разработка эскиза маски и выполнение маски в технике аппликации, коллажа или аквагрима; создание проекта сувенира. Форма организации. Художественно-творческая практика; занятие в компьютерном классе школы; мастер-класс; коллективная работа и работа в творческих группах; игра «Герои в масках аквагрима»; выставка творческих работ на сайте школы, в творческом блоге, группе в соцсети или в реальном формате.

Модуль «Архитектура»

Вводное занятие. Знакомство с тематикой занятий. Материалы, инструменты. Техники и приёмы конструирования, макетирования. Киригами. Техника безопасности. Практика конструирования и макетирования Содержание. Проектирование пространства улицы на плоскости в виде макета с использованием бумаги, картона (киригами) и подручных материалов. Проектирование (эскизы) малых архитектурных форм в городе (ажурные ограды, фонари, остановки транспорта, скамейки, киоски, беседки и др.). Дизайн транспортных средств. Транспорт в городе. Рисунки реальных или фантастических машин. Тематическая композиция-панно «Панорама города» в виде коллективной работы (композиционная аппликация, загораживание, симметричное ажурное вырезывание силуэтов зданий и других элементов городского пространства).

Виды деятельности. Познавательная, игровая деятельность и художественное творчество: проектирование пространства улицы в макете; освоение техники киригами; выполнение конструкций малых архитектурных форм (фонари) по фотоматериалам; выполнение рисунков фантастических машин по фотозарисовкам; участие в творческом квесте «Тайна трёх парков». Форма организации. Художественно-творческая практика; творческий проект; «живой» квест; фотозарисовки; коллективная и индивидуальная работа; конкурс; выставка творческих работ на сайте школы, в творческом блоге, группе в соцсети или в реальном формате.

Модуль «Азбука цифровой графики»

Фотопрактика, практика в компьютерной графике и анимации Содержание. Построение в графическом редакторе различных по эмоциональному восприятию ритмов расположения 18 Примерная программа курса внеурочной деятельности пятен на плоскости: покой (статика), разные направления и ритмы движения (собрались, разбежались, догоняют, улетают и т. д.). Тематическая композиция «Праздничный салют». Создание в графическом редакторе рисунка элемента орнамента (паттерна), его копирование, многократное повторение, в том числе с поворотами вокруг оси рисунка, создание орнамента, в основе которого раппорт. Вариативное создание орнаментов на основе одного и того же элемента. Совмещение с помощью графического редактора векторного изображения, фотографии и шрифта для создания изображения календаря, герба. Создание электронной поздравительной открытки и сюжетного изображения с анимацией. Фотография. Виртуальные путешествия по городам и паркам (по выбору учителя).

Виды деятельности. Познавательная, игровая деятельность и художественное творчество: выполнение фотографий объектов природы и предметных форм; фотозарисовки вечернего города, архитектурные элементы декора, насекомых и жуков; создание в графическом редакторе проекта календаря, герба; создание рисунка элементов орнамента; создание электронной открытки и сюжетной композиции с gif-анимацией. Форма организации. Художественно-творческая практика; творческий проект; индивидуальная работа; игровая ситуация «поздравление»; фотографирование на пленэре; фотозарисовка; беседа-обсуждение.

#### **4 класс**

Модуль «Декоративно-прикладное искусство»

Вводное занятие. Знакомство с тематикой занятий. Материалы, инструменты, техники исполнения. Папье-маше. Металлопластика. Техника безопасности. Декоративно-прикладная практика Содержание. Аппликация по мотивам русской вышивки. Образ-символ в архитектурном орнаменте и воплощение его в материале. Особенности символов и изобразительных мотивов в орнаментах разных народов. Декоративный натюрморт. Сюжетимпровизация по мотивам лаковой миниатюры. Сюжетная декоративная композиция по мотивам городецкой росписи.

Виды деятельности. Познавательная, игровая деятельность и художественное творчество: знакомство с представлениями разных народов о строении мира; работа над изображением знаков-символов (древо жизни, конь, птица) в узорах вышивки и орнаментах (в архитектуре, предметах быта) разных народов; выполнение декоративного натюрморта (восточный мотив); изображение народного костюма (мужского и женского) в сказочных сюжетах; создание сюжетной композициипанно на тему праздника, импровизация в стиле городецкой росписи. Форма организации. Художественно-творческая практика; творческий проект; коллективная работа; работа в творческих группах; выставка творческих работ на сайте школы, в творческом блоге, группе в соцсети или в реальном формате.

Модуль «Архитектура»

Вводное занятие. Знакомство с тематикой занятий. Материалы, инструменты. Техники и приёмы конструирования, макетирования. Техника безопасности. Практика конструирования и макетирования Содержание. Деревянная изба, её конструкция и декор. Моделирование избы из бумаги или изображение в графическом редакторе. Разные виды изб и надворных построек. Конструкция и изображение здания каменного собора: свод, нефы, закомары, глава, купол. Традиции архитектурной конструкции храмовых построек разных народов. Изображение типичной конструкции зданий: древнегреческий храм, готический или романский собор, мечеть, пагода. Макеты древнерусского и средневекового европейского города.

Виды деятельности. Познавательная, игровая деятельность и художественное творчество: создание образа древнерусского города по представлению; работа над макетом деревни с постройками с передачей времени года, используя игровую ситуацию; конструирование архитектурных объектов в технике киригами, бумагопластики и объёмной аппликации; создание открытки с 3D-эффектом. Форма организации. Художественнотворческая практика, работа в творческих группах; проект; игровая ситуация в рыцарском замке; мастер-класс; конкурс; выставка творческих работ на сайте школы, в творческом блоге, группе в соцсети или в реальном формате.

Модуль «Азбука цифровой графики»

Фотопрактика, практика в компьютерной графике и анимации Содержание. Изображение и освоение в программе Paint правил линейной и воздушной перспективы: изображение линии горизонта и точки схода, перспективных сокращений, цветовых и тональных изменений. Моделирование в графическом редакторе с помощью инструментов геометрических фигур конструкции традиционного крестьянского деревянного дома (избы) и различных вариантов его устройства. Анимация простого движения нарисованной фигурки: загрузка двух фаз движения фигурки в виртуальный редактор GIF-анимации и сохранение простого повторяющегося движение своего рисунка. Виртуальные тематические путешествия по художественным музеям мира. Фотографирование на пленэре. Фотозарисовка.

Виды деятельности. Познавательная, игровая деятельность и художественное творчество: выполнение фотографий объектов природы (небо с облаками, крона дерева на фоне неба), архитектуры и памятников в городе (селе); работа с видоискателем камеры в мобильном телефоне; фотозарисовки (ночное небо, каменная резьба, вышивка); создание в графическом редакторе изображения космических далей; моделирование традиционного

крестьянского деревянного дома в графическом редакторе Paint 3D; создание движения фигурки спортсмена (разные вида спорта) с помощью gif-анимации. Форма организации. Художественно-творческая практика; мастер-класс; виртуальные путешествия; индивидуальная работа; фотопленэр; фотозарисовка; беседа-обсуждение.

## **3. Тематическое планирование**

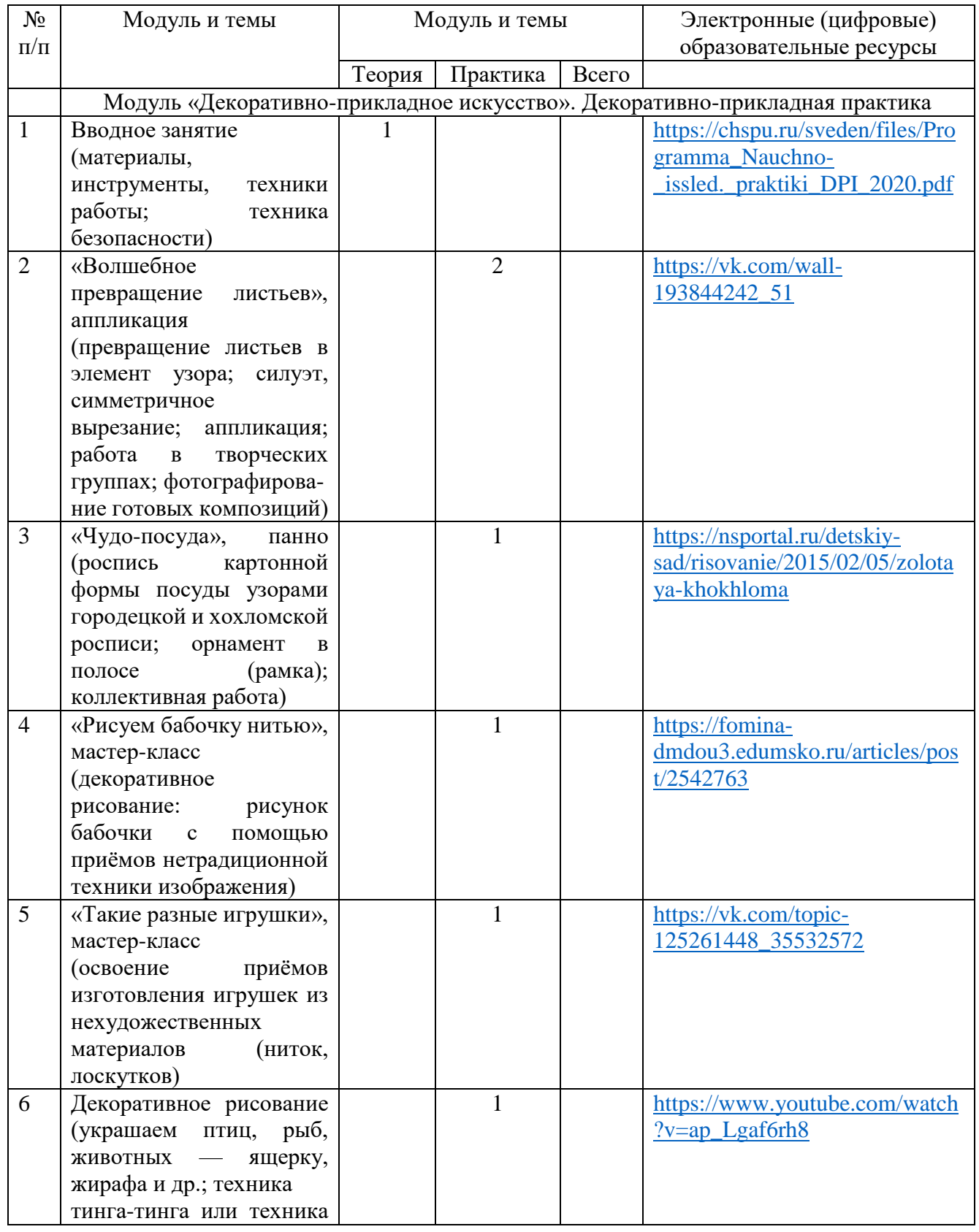

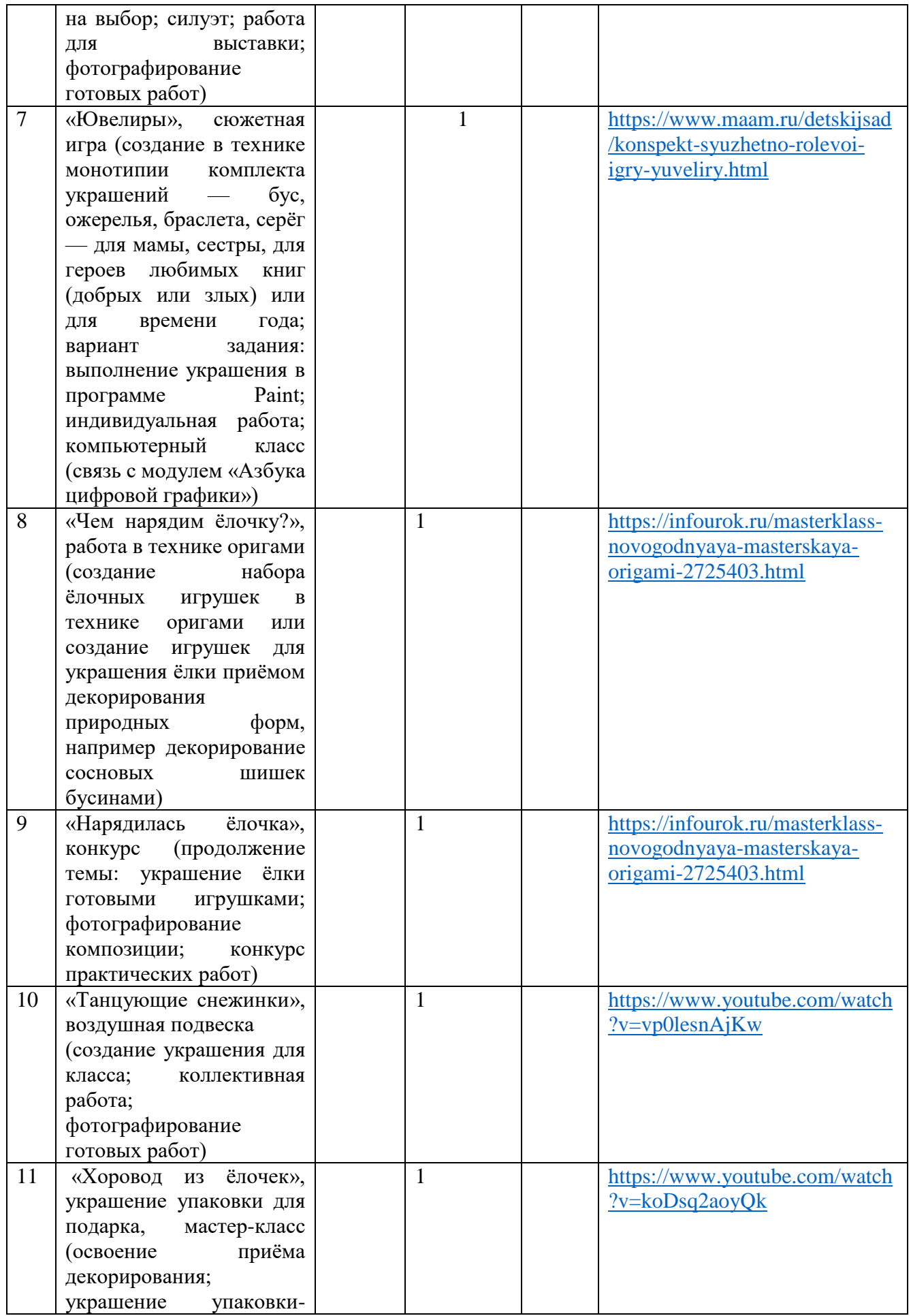

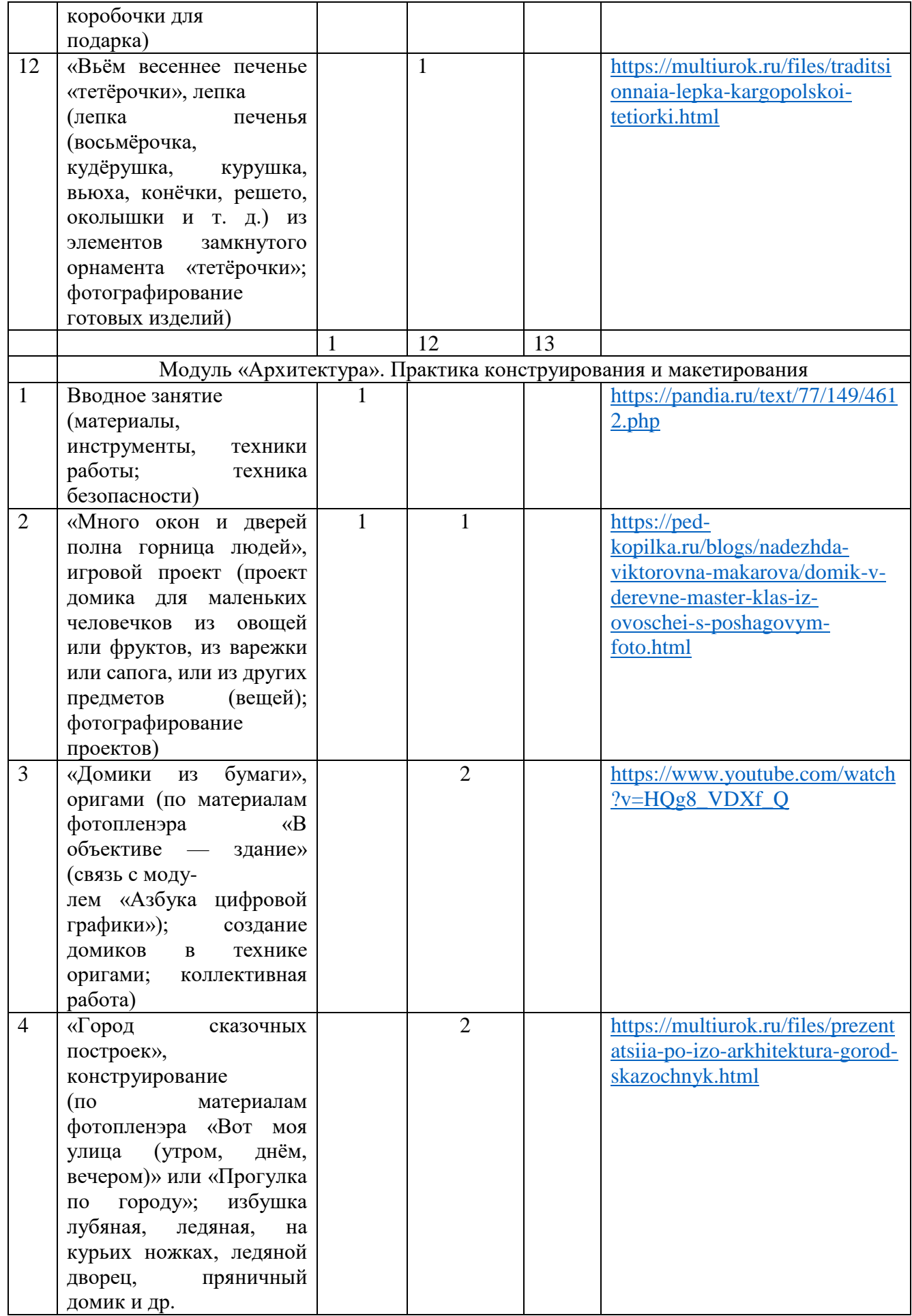

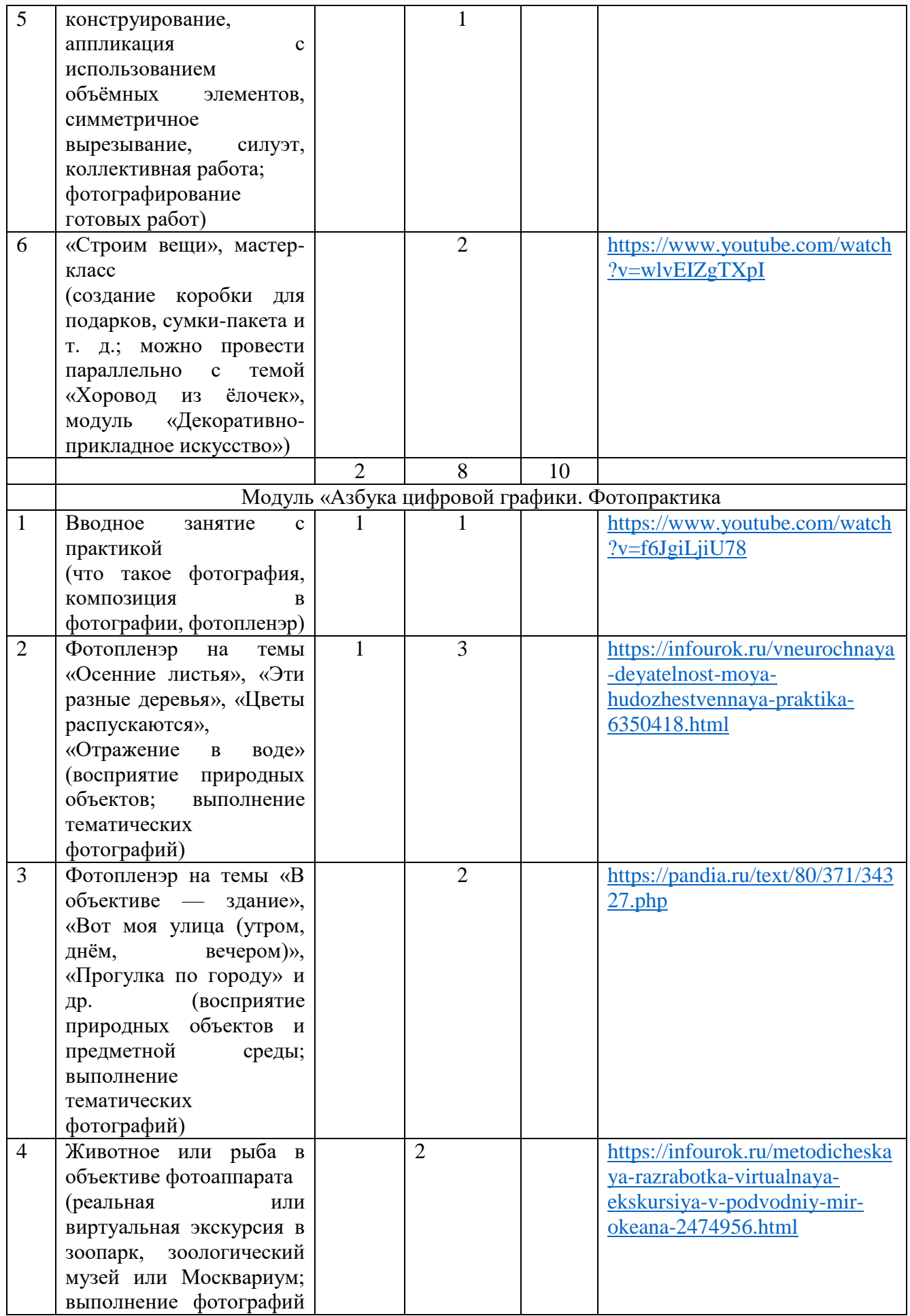

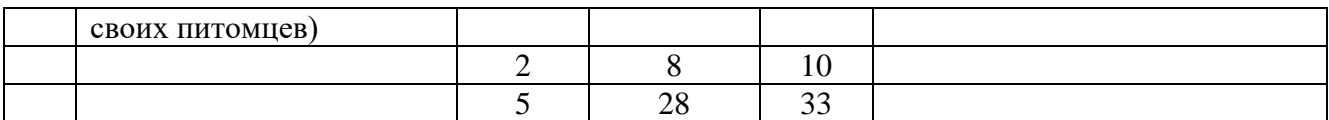

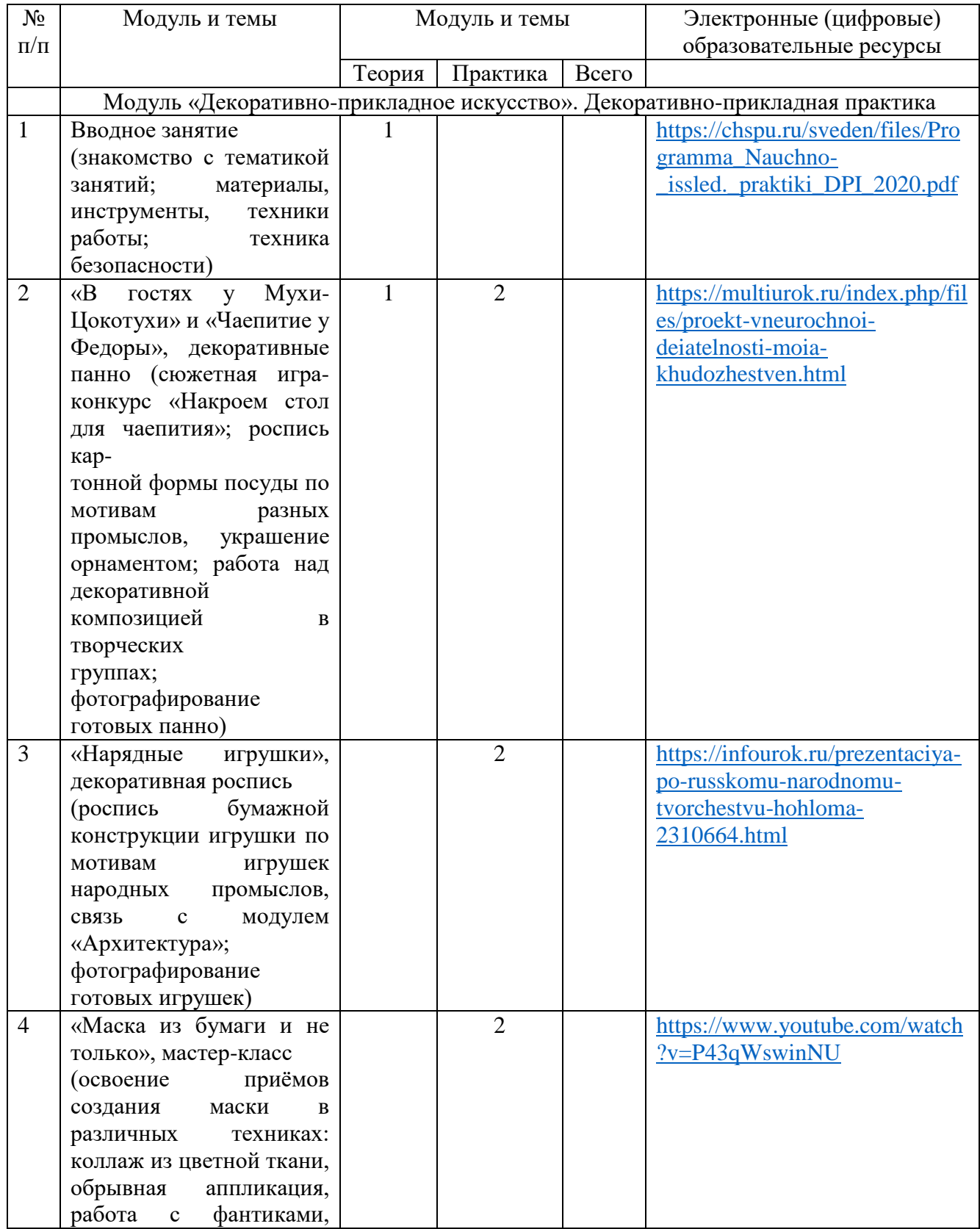

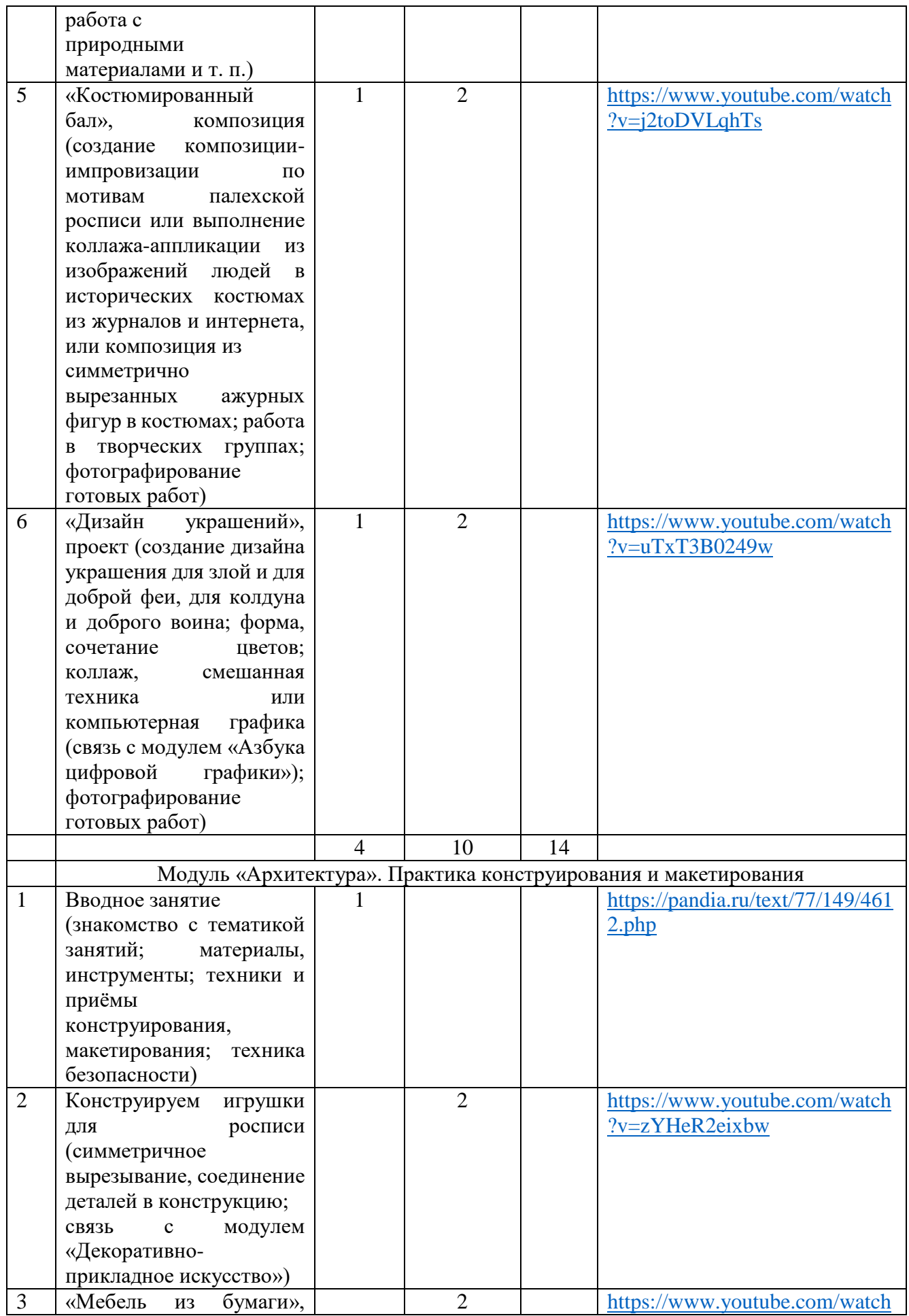

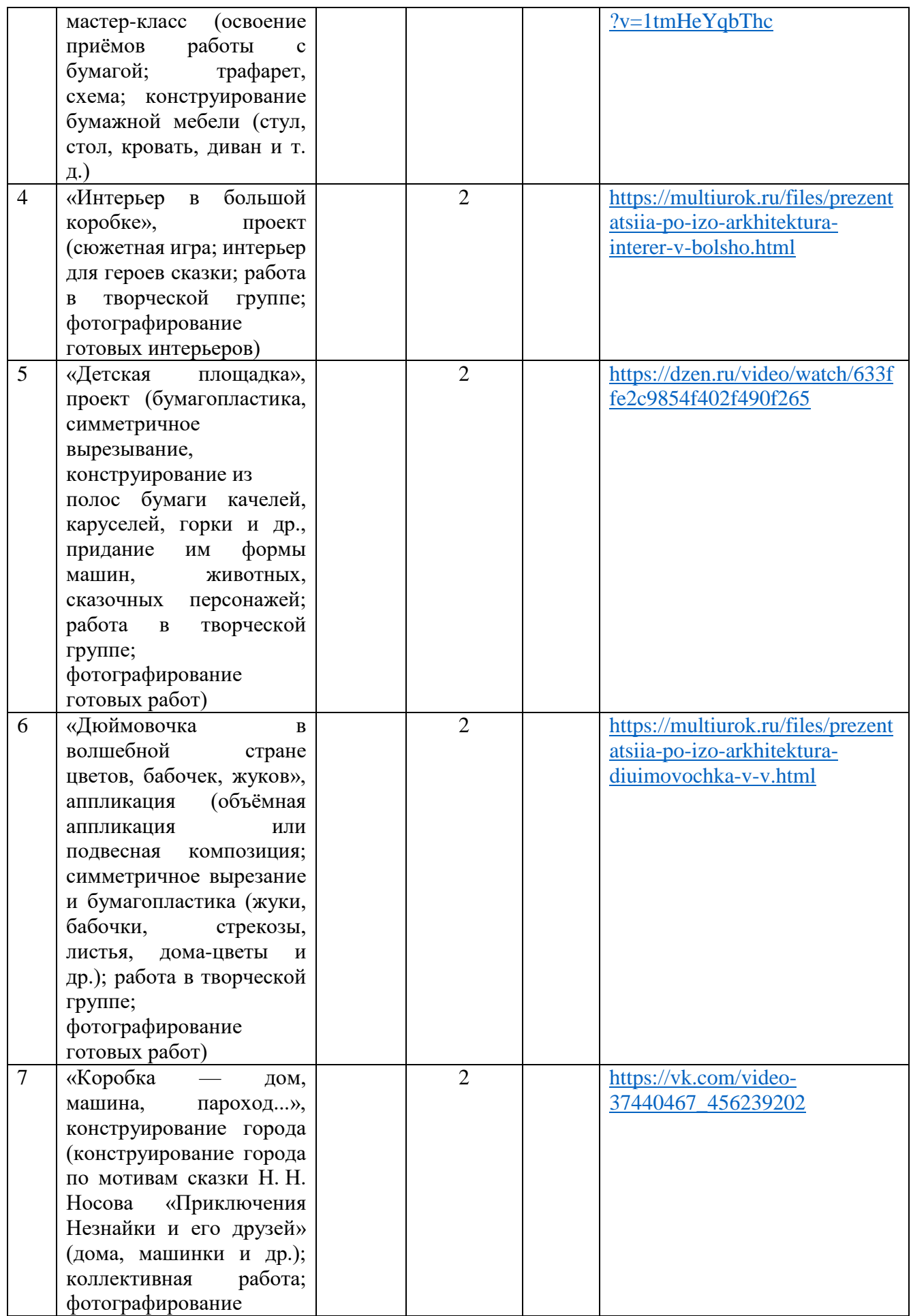

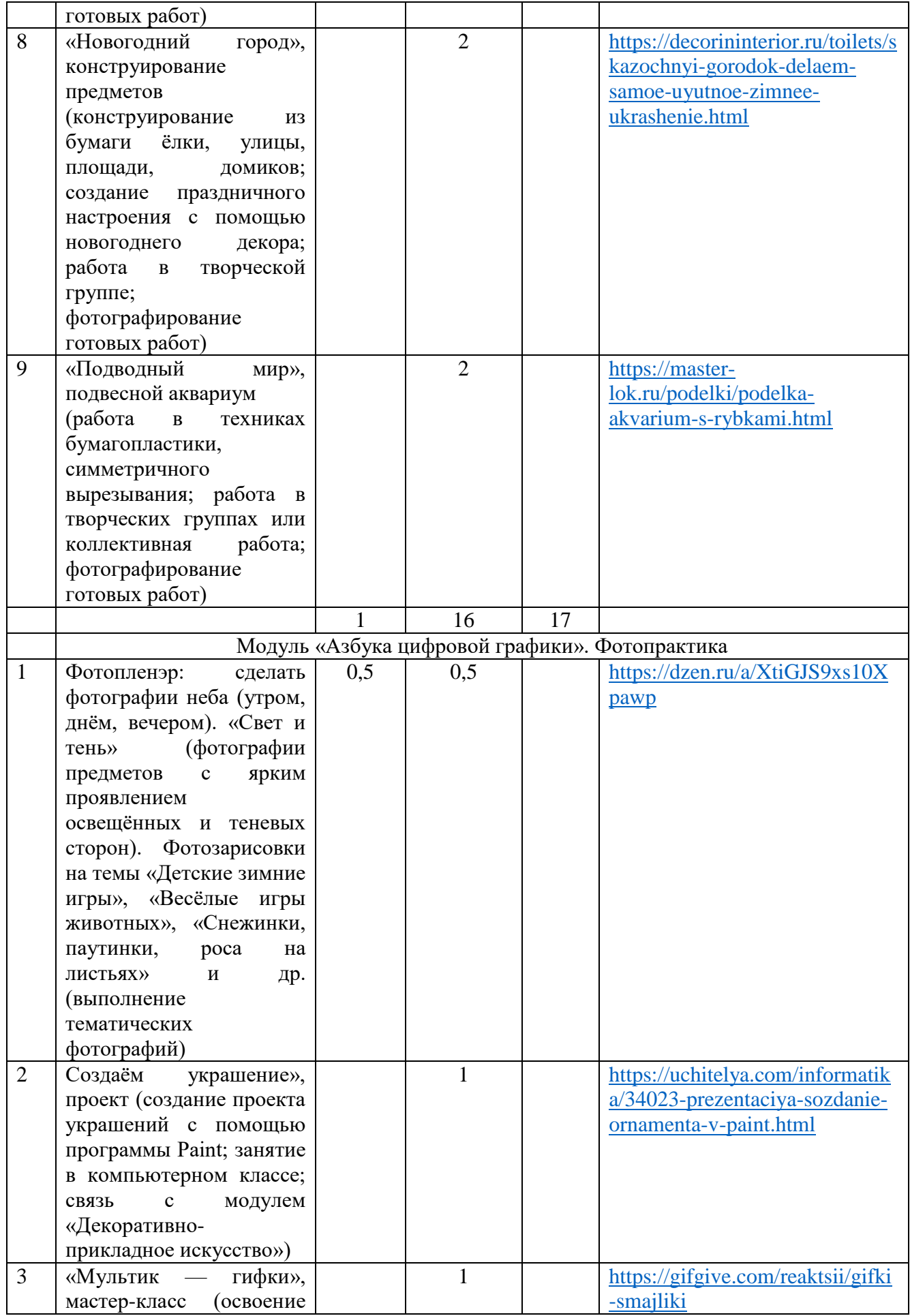

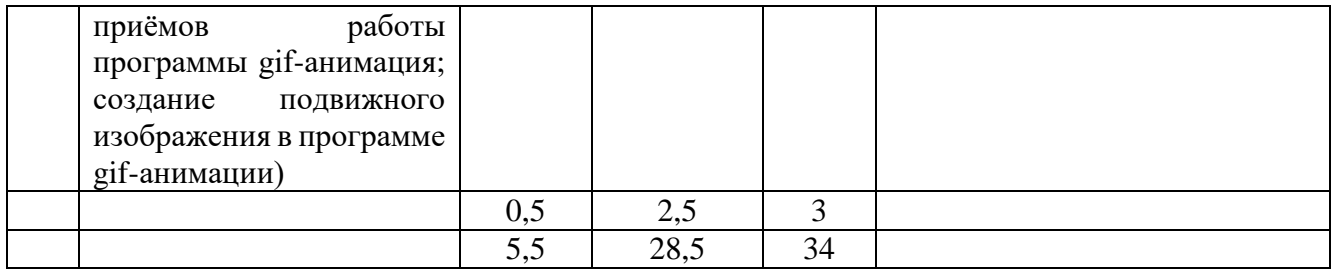

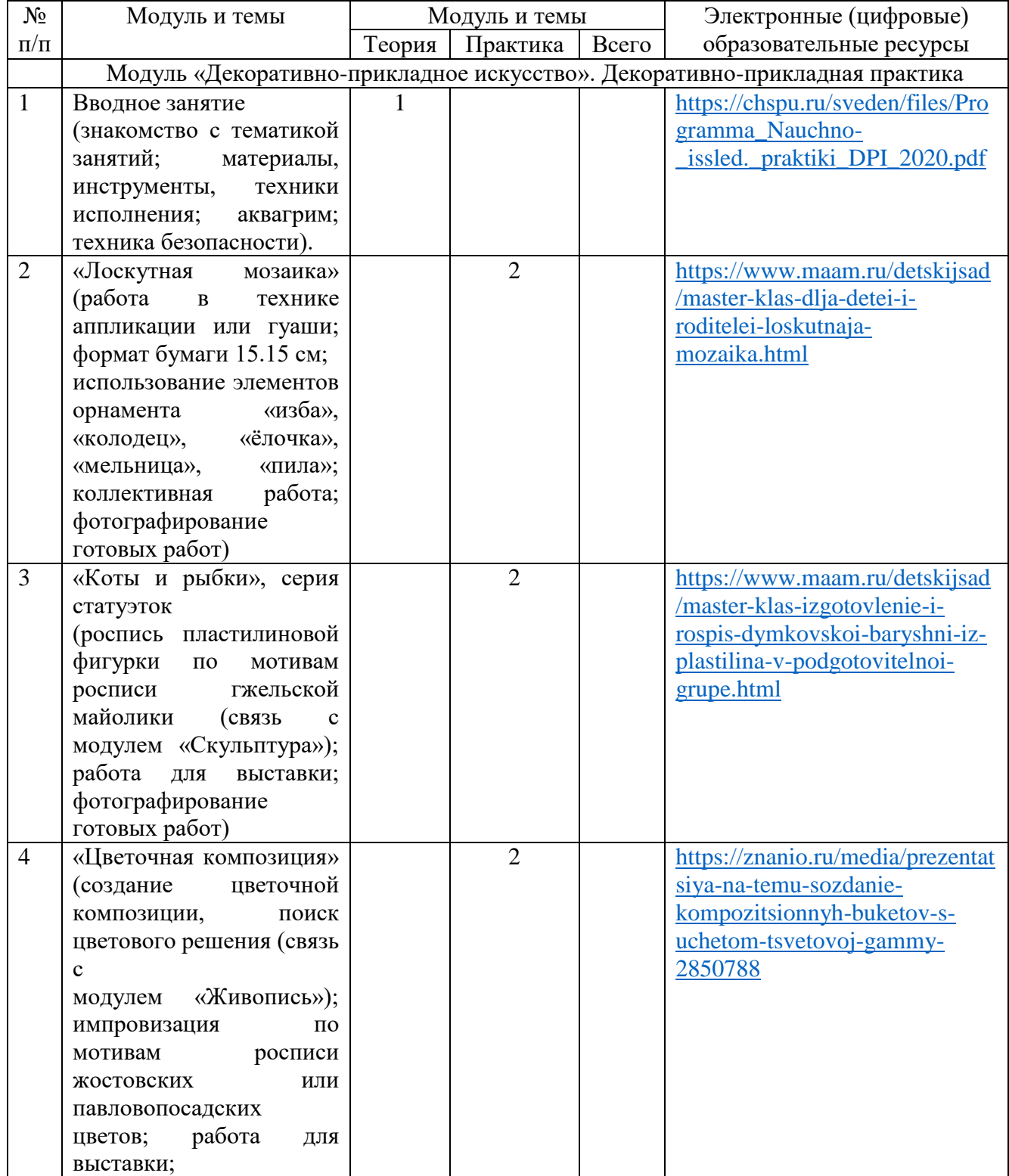

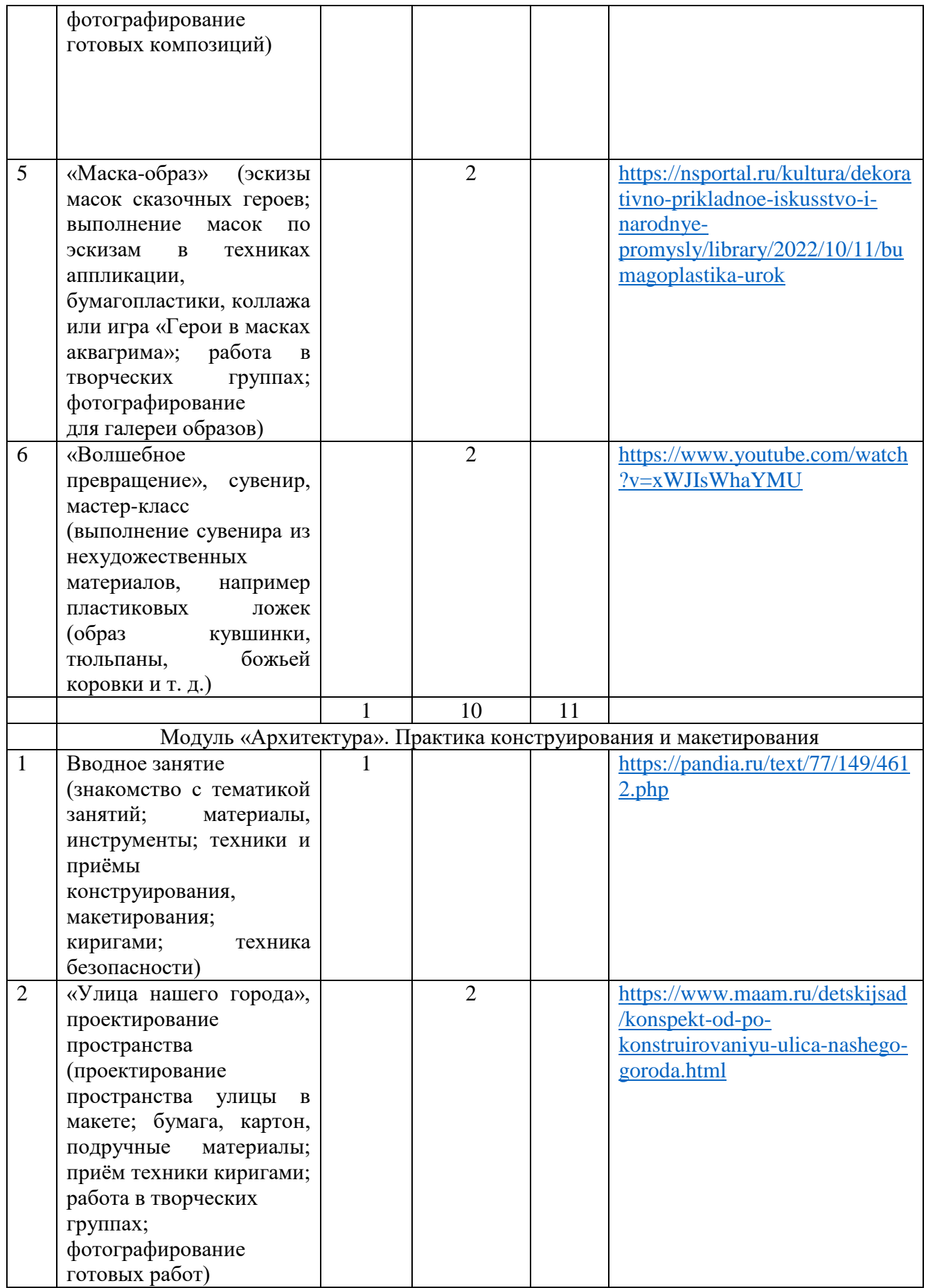

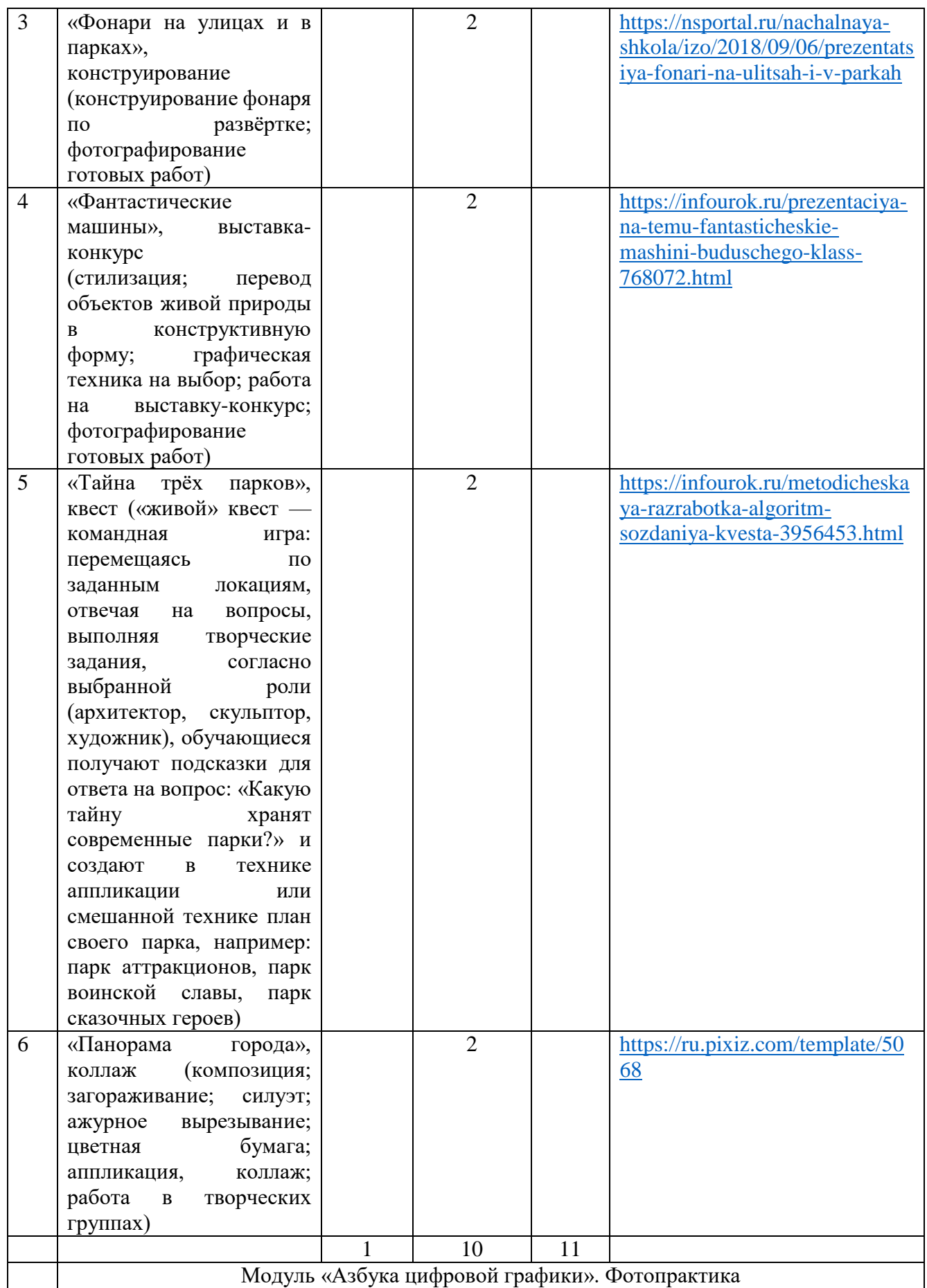

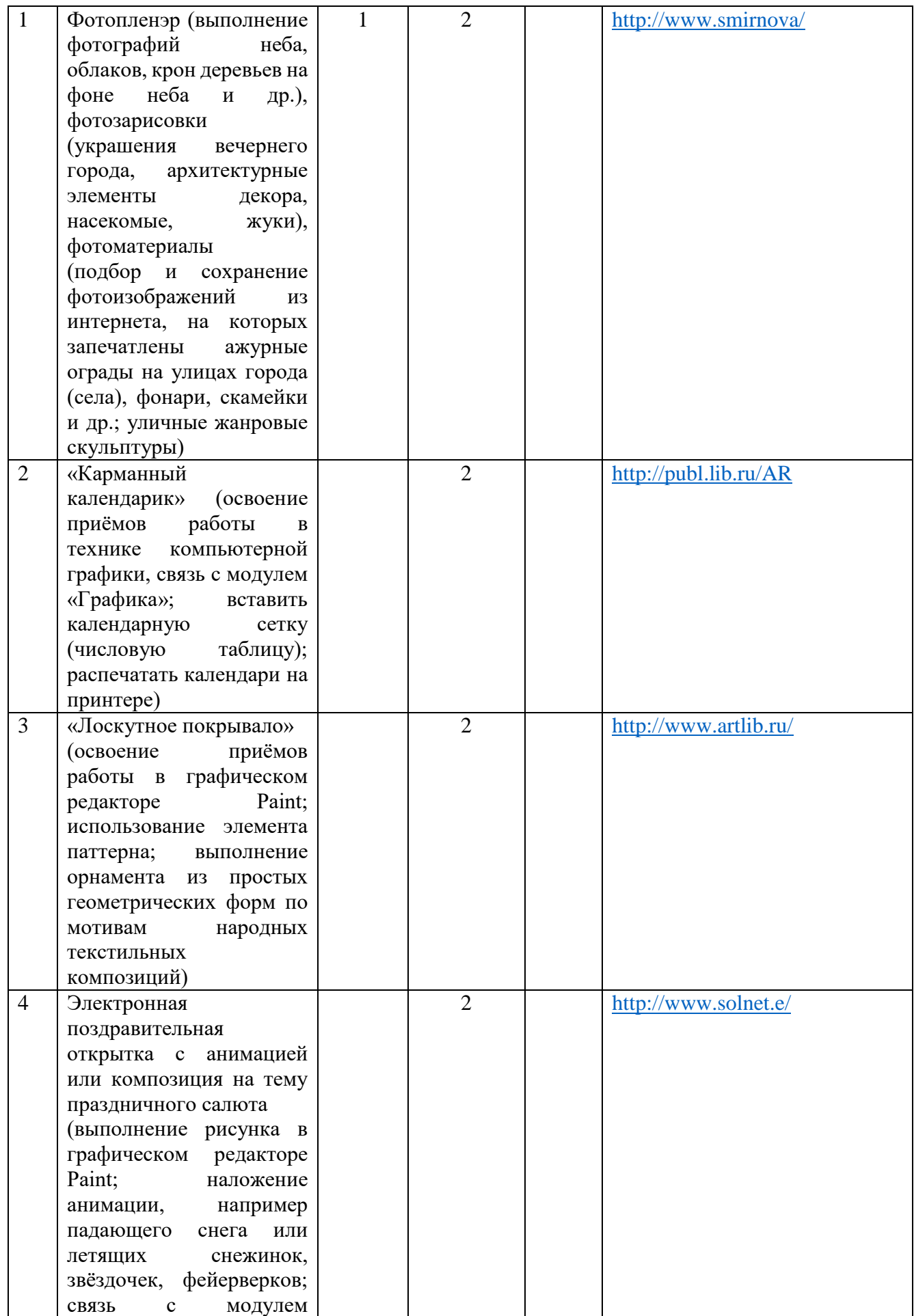

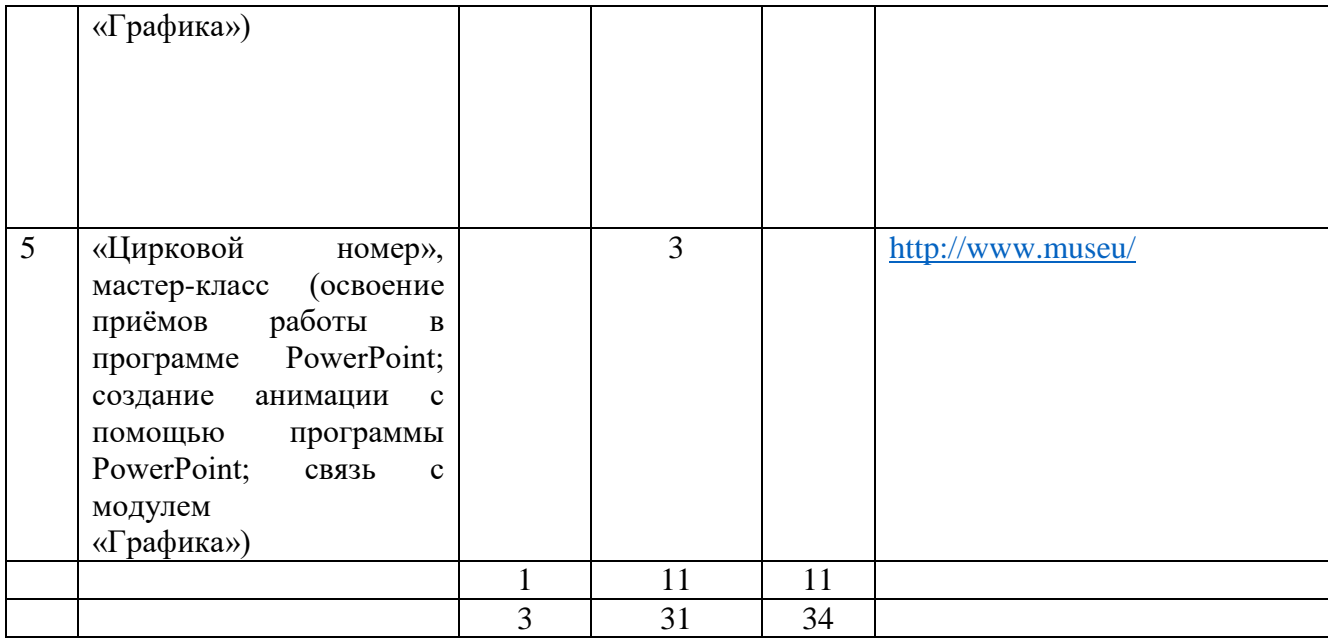

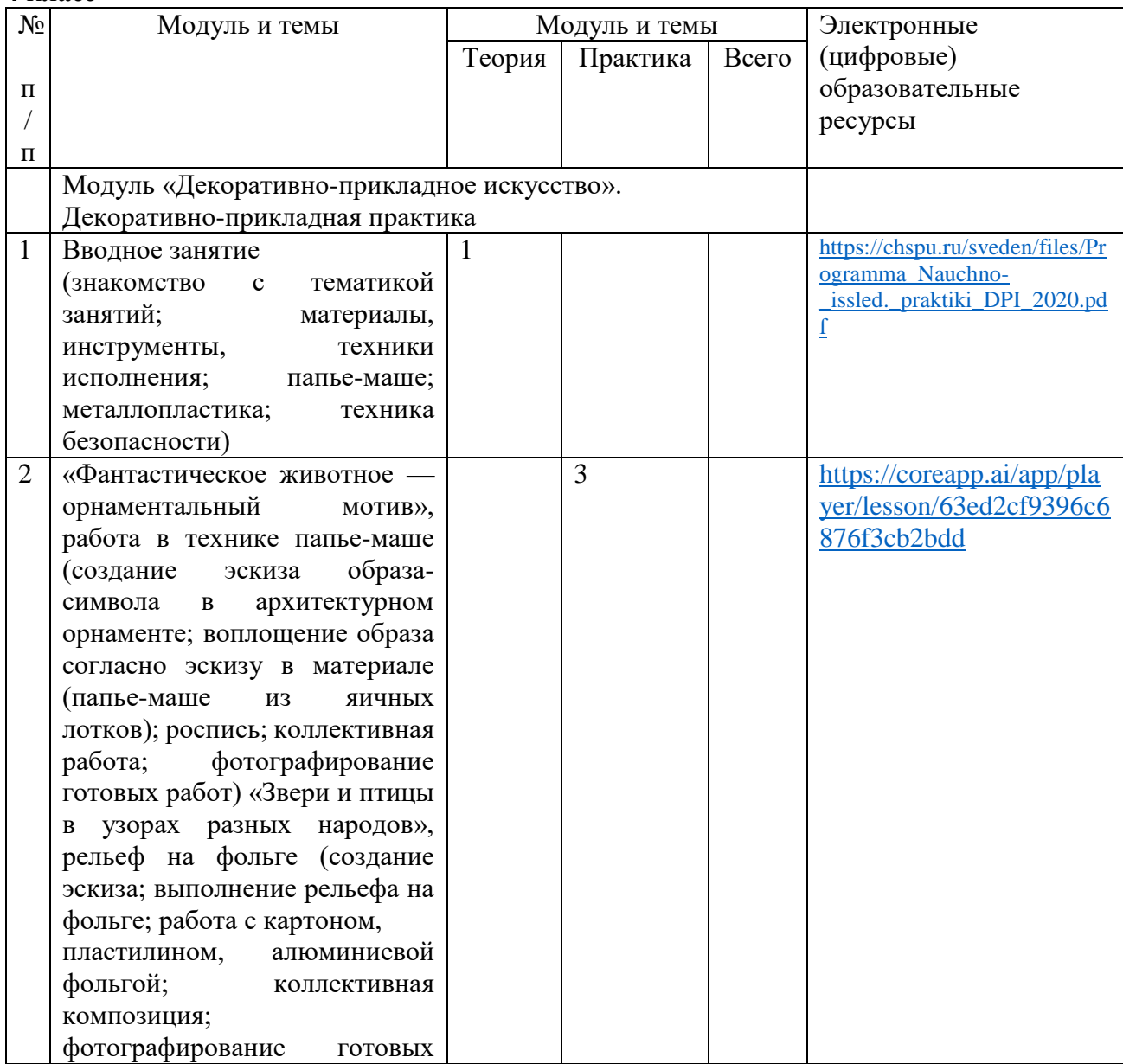

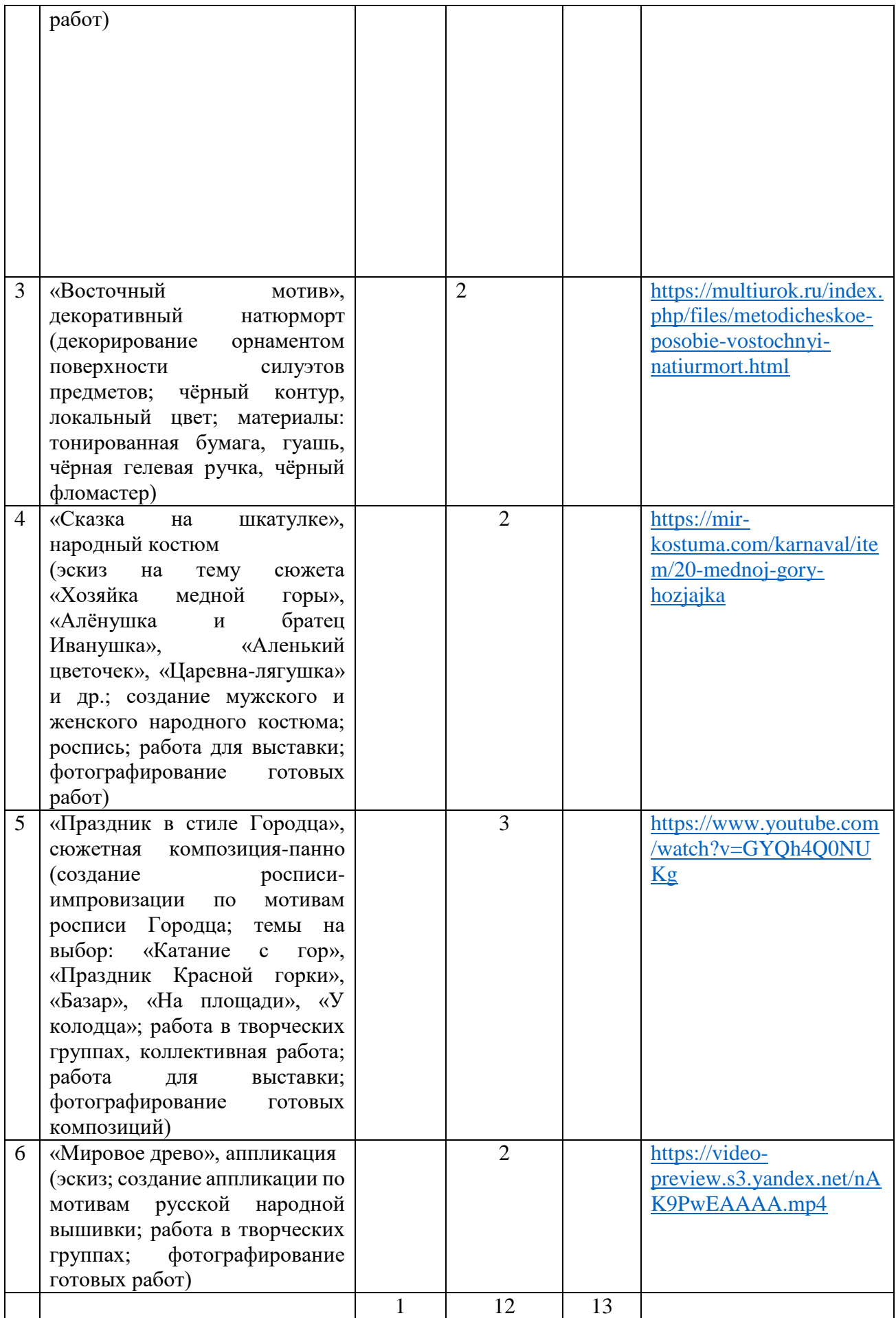

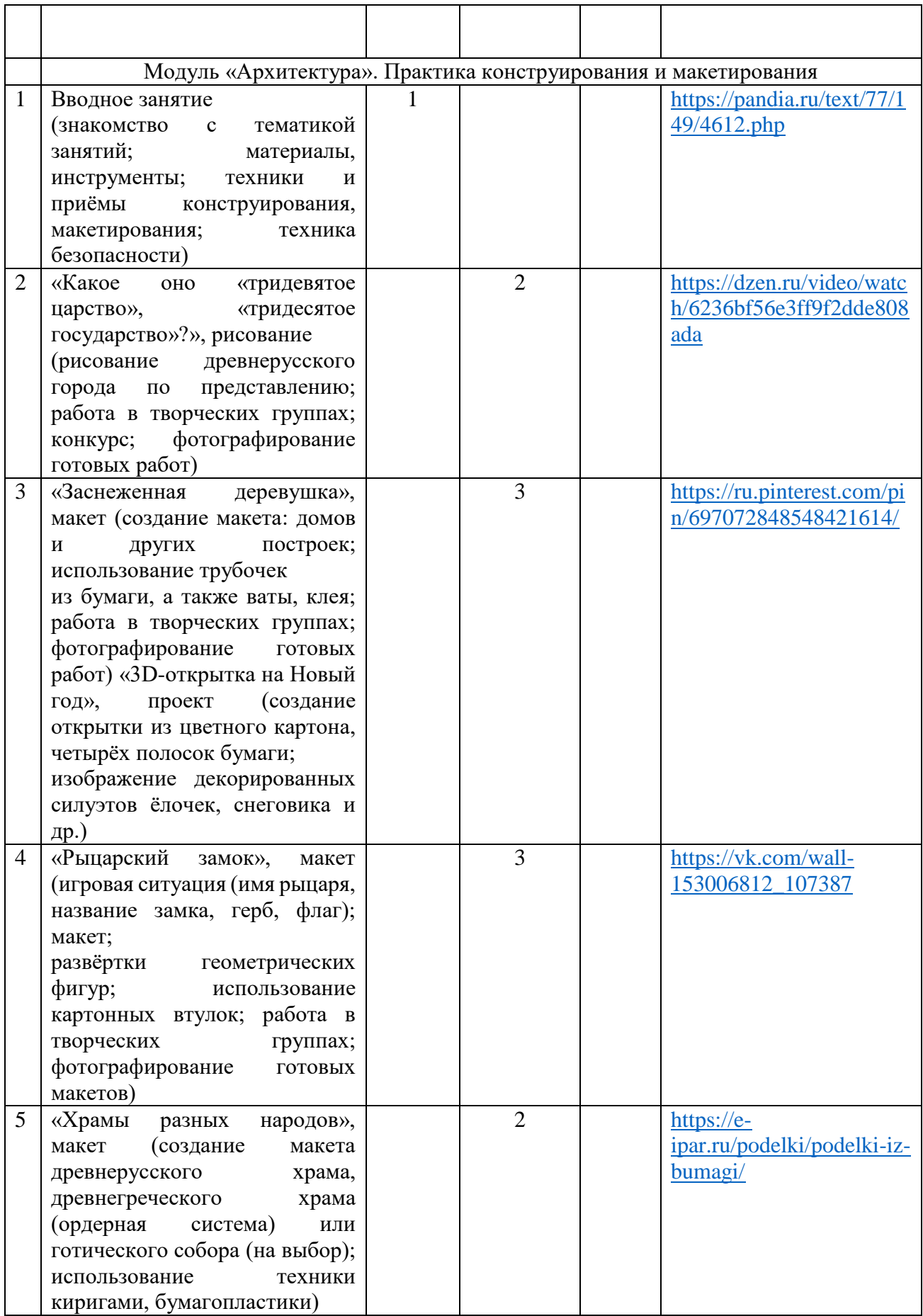

![](_page_24_Picture_241.jpeg)

![](_page_25_Picture_8.jpeg)